## Master
Thesis
Software
Engineering

Wednesday,
August
25,
2010

# Finding
Performance
Issues
in
Hibernate
Usage
by Static
Code
Analysis

by

## Jasper
Alblas University
of
Amsterdam

## Supervisor:
Paul
Klint Company
supervisors:
Yaroslav
Usenko
&
Sabrina
Filemon Publication
status:
Public Version:
1.0

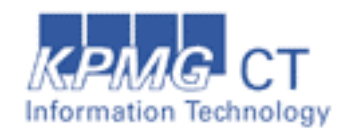

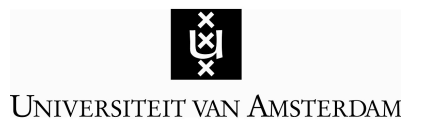

## **Abstract**

An ORM (Object/Relational Mapping) implementation handles the persistence of data in a software application. An ORM implementation is a complex beast [1]. It can occur that software developers make wrong choices while developing software that uses ORM. These *wrong
choices
can
result
in
poor
performance
of
the
whole
system.*

Hibernate is an often used ORM implementation. It would be very useful to know patterns, in the source code, of Hibernate usage that cause poor performance. If these patterns are known, a software developer can check for these patterns and optionally improve the performance of his implementation. If these patterns can be detected by static *code
analysis,
the
developer
can
automate
this
check.*

In this paper we make a start by defining one pattern that can result in poor Hibernate performance. We show that this pattern occurs in real life software projects and we show that we can gain performance by replacing the source code by code that does not match *the
pattern.*

## **1 Introduction**

During our internship at KPMG CT we analyzed various Java software projects that
uses
Hibernate
as
ORM‐tool
and
we studied
 the
 Hibernate
 documentation. We tried to define a pattern that is useful
 for
 developers
 to
 know
 if
 that pattern exists in their software. What is a
useful
pattern?

A useful pattern is: (1) a pattern that occurs
 in
 real
 life
 software
 project
 and (2)
 if
 you
 replace
 the
 source
 code
 by code
 that
 does
 not
 match
 the
 pattern, the
 Hibernate
 performance
 should improve.

If
 we
 succeed
 in
 defining
 a
 useful pattern
we
want
 to
know
if
 this
pattern can
 be
 detected
 statically.
 We
 also wanted to know how accurate this detection is, in other words: How many of
 the
 found
 'warnings'
 are
 actually performance
issues?

We formulate the following research questions:

> *Research
>  question
>  1:
>  Is
> it
>  possible to
>  find
>  a
>  pattern
>  of
>  Hibernate usage
>  in
>  source
>  code,
>  which
>  can affect
>  the
> Hibernate
>  performance, by
> static
> code
> analyses?*

To
answer
this
question
we
needed
to answer
two
other
research
questions.

> *Research
>  question
>  2:
>  Is
> it
>  possible to
>  define
>  a
>  pattern
>  that
>  occurs
> in real
> life
> software
> projects
> and
> has performance
>  improvement
>  potential?*

> *Research
>  question
>  3:
>  Is
> it
>  possible to
> find
>  this
>  pattern
>  by
>  static
>  code analysis
>  with
>  an
>  acceptable amount
> of
> false
> positives?*

We will focus on the fact that performance
 improvement
 is
 possible; we do not determine how much performance
improvement
is
possible
in a
real
life
application.

## *1.1 Scoping*

We scoped our static analyses to the Java
 files
 (not
 the
 Hibernate
 XML‐ mapping
files)
therefore
we
had
to
make a
few
assumptions
about
those
mapping files.

A
 persistent
 object
 can
 be
 in
 four different
states
[1]:

1. Transient:
 objects
 that
 are instantiated
 using
 the
 new

operator.
 The
 object
 is
 only
 in memory
not
in
the
database.

- 2. Persistent: objects that have a database
 identity.
 Changing
 the object in memory results in a change
in
the
database.
- 3. Detached:
 an
 uncoupled
 persis‐ tent object. Closing a session uncouples
 persistent
 objects. Changing
 the
 object
 in
 memory results not
 in
 a
 change
 in
 the database.
- 4. Removed:
 if
 an
 object
 is
 sche‐ duled for deletion at the end of a unit of work but it is still managed by the persistent context until the end of the unit of work.

See [1] chapter 9 for more information
about
the
different
states
of persistent
 objects.
 In
 our
 analyses
 we assume
 that
 all
 the
 persistent
 objects are
 always
 in
 the
 persistent
 state.
 We assume
 a
 worst‐case
 scenario,
 every modification
results
in
a
database
hit.

Hibernate
 has
 the
 functionality
 to retrieve
(parts
of)
an
object
only
when
it is
 accessed
 in
 the
 source
 code.
 This
 is called
 lazy
 loading/fetching
 [1].
 In
 our analyses
 we
 assume
 that
 all
 the persistent
 classes
 are
 mapped
 with lazy="false".
 This
 means
 that
 Hibernate retrieves
 the
 whole
 object
 from
 the database
when
you
query
for
it.

Hibernate
 defines
 the
 following fetching
strategies
[4]:

- Join
 fetching:
Hibernate
retrieves the
associated
instance
or
collec‐ tion
in
the
same
SELECT, using
an OUTER
JOIN.
- Select fetching: a second SELECT is
used
 to
retrieve
 the
associated entity
 or
 collection.
 Unless
 you explicitly
disable
lazy
 fetching
by specifying
 lazy="false",
 this second select will only be executed
 when
 you
 access
 the association.
- Subselect fetching: a second SELECT
 is
 used
 to
 retrieve
 the associated
 collections
 for
 all entities retrieved
 in
 a
 previous query or fetch. Unless vou explicitly
disable
lazy
 fetching
by specifying lazy="false", this second
select
will
only
be
executed when
you
access
the
association.
- Batch fetching: an optimization strategy
 for
 select
 fetching. Hibernate
 retrieves
 a
 batch
 of entity instances
 or
 collections
 in a
 single
 SELECT
 by
 specifying
 a list
of
primary
or
foreign
keys.

See [4] chapter 19 for more information
 about
 the
 different
 fetching
 strate‐ gies.
 In
 our
 analysis
 we
 assume
 select fetching,
 which
 is
 the
 default
 of
 Hiber‐ nate.

Hibernate has a first and a second level
cache
[4].
We
assume
that
both
the caches
are
empty
or
disabled
if
possible. Here
 again
 we
 assume
 the
 worst‐case scenario.

## *1.2 Content*

The remainder of this paper is organized
 as
 follows:
 Chapter
 2 describes the previous research that is used
 to
 formulate
 the
 hypotheses
 and the
pattern.
Chapter
3
describes
the
Java optimalisation
framework
SOOT
that
we use
 to
 collect
 static
 information
 about the
 application
 under
 analyzes.
 Chapter 4
 shows
 that
 the
 pattern
 has
 perfor‐ mance improvement potential. Chapter 5
 focuses
 on
 the
algorithm
/method
we used
 to
 detect
 this
 pattern
 statically. Chapter 6 describes the research we did to test our hypotheses. Chapter 7 describes
 the
 concluding
 remarks
 on
 this research,
 and
 finally
 we
 indicate
 future work
in
Chapter
8.

## **2 Previous
research**

A
lot
of
research
is
done
on
increasing performance
in
software
projects.
Some of
 these
 researches
 include
 finding performance
 issues
 or
 bugs
 (whatever you
like
to
call
them,
we
prefer
the
term performance
issues)
by
using
static
code analysis.

We
 based
 the
 hypotheses
 and
 the pattern
basically
on
two
pieces
of
work. We focused on the work of Christian Bauer and Gavin King [1] and the Hibernate
Reference
Documentation
[4]. Both
 references
 contain
 a
 lot
 of information
about
how
Hibernate
works and
 how
 a
 software
 developer
 should use
Hibernate.
Besides
that,
these
refer‐ ences
 also
 describe
 how
 a
 software developer
should
not
use
Hibernate.

To
 improve
 our
 knowledge
 about ORM
 performance
 tuning
 we
 studied Stanley et al. [11] and Pieter van Zyl et al.
 [12,
 14].
 They
 taught
 us
 that Hibernate
 settings
 such
 as
lazy
loading, cascading
and
fetching
strategies
have
a big
 influence
 on
 the performance
 of Hibernate.
We
had
to
define
those
varia‐ bles in our pattern or we had to make assumptions
 about
 them.
 We
 chose
 the latter
option
(see
section
1.1).

Pieter van Zyl et al. [14] shows that a query
 can
 be
written
in
a
 different
way to
improve
the
retrieval
speed.

Jeroen
 Bach
 has
 shown
 some
 perfor‐ mance
 improvement
 opportunities,
 re‐ lating
 to
 Hibernate
 in
 his
 Master
 thesis [2].
However,
all
of
Bach's
per‐formance improvements
 need
 dynamic
 analysis and
were
therefore
unachie‐vable
in
this research.

In the following sections we formulate
our
hypotheses.
Every
hypothesis
is linked to a research question. In section 2.2
we
define
the
pattern.

## *2.1 Static
analysis*

Doing static Java code analysis with SOOT
 gives
 us
 information
 about
 the

application
 under
 analysis.
 SOOT
 has been used in the past to analyze Java projects
 [5].
 We
 expect
 that
 SOOT
 will give
 us
 the
 information
 we
 need
 to
 de‐ tect
the
pattern.
Therefore
we
formulate the
following
hypothesis.

> *Hypothesis
> 1:
> It
> is
>  possible
>  to
> find a
>  pattern
>  of
>  Hibernate
>  usage
>  in source
>  code,
>  which
>  can
>  affect
>  the Hibernate
>  performance,
>  by
>  static code
>  analyses
>  in
>  a
>  software
>  project by analyzing the informa-tion about
>  that
>  application that
>  is given
>  to
>  us
>  by
>  SOOT
>  (Research question
> 1).*

We describe what information is given
 to
 us
 by
 SOOT
 in
 the
 following chapter.
 In
 chapter 5,
 we
 describe
 our pattern
detection
algorithm.
The
pattern is
described
in
the
following
section.

## *2.2 The
pattern*

There are various ways to affect Hibernate
 performance,
 two
 important points
are:
(1)
Don't
fetch
data
you
don't need
and
(2)
use
the
right
ratio
between the
 number
 of
 queries
 sent
 and
 the amount of data you query in one query [1].

The first point has all to do with a good
mapping
 plan
and
a
good
 fetching strategy.
This
mapping
plan
and
fetching strategy is set in the XML-mapping files (or
 annotations).
 You
 have
 to
 check
 if this
plan
and
strategy
are
matching
with the
way
you
use
the
(persistent)
data
in your
code
[1,
4].

To check your software for nonoptimal
 performance
 relating
 to
 point (2),
you
have
to
check
all
the
locations
in the
 code
 where
 queries
 are
 sent, especially
 at
 the
 locations
 in
 the
 code where
multiple
queries
are
sent.

> *Hypothesis
> 2:
> When
>  searching
> for places
>  in
>  the
>  application
>  where
>  a query
>  is
>  sent/generated
>  in
>  a
>  loop*

we search for a useful<sup>1</sup> pattern *that
 we
 can
 detect
 statically
(Research
question
2).*

The pattern of "sending/generating a query
 in
 a
 loop"
 can
 cause
 poor
 Hiber‐ nate
performance
[1].
This
means
that
it is
 not
 always
wrong
 to
 use
 this
 pattern in
your
software,
but
in
some
cases
it
is. This
 brings
 us
 to
 the
 following
 subject: False
Positives.

### *2.3 False
Positives*

When searching for pattern matches in
the
application
we
agreed
that
having false
positives
is
acceptable.
These
 false positives
 are
 warnings
 that
 point
 to source
 code
 that
 matches
 the
 pattern but
 this
 source
 code
 does
 not
 imply
 a performance
issue.
This
can
be
 the
case for various reasons; in chapter 6 we divide the false positives in groups.

To
 make
 the
 result
 of
 the
 static analysis
 useful
 for
 a
 software
 reviewer we
 had
 to
 reduce
 the
 number
 of
 false positives.
 Therefore
 we
 formulate
 the following
hypothesis.

> *Hypothesis 3:
>  At
>  least 25%
>  of
>  the found
>  matches
>  with
>  the
>  pattern are performance
>  issues
>  and
>  the performance
>  can
>  be
>  improved
>  by removing
>  the
>  pattern
>  (Research question
> 3).*

Reducing
 the
 number
 of
 false positives
 is
 an
 important
 task
 to
 make the
warning
document
useful.
Further
in this paper we divide these false positives in groups in order to increase the chance of eliminating those false positives in future research and implementations. Now let's take a look at the methods
that
send
or
generate
a
query.

### *2.4 Database‐hit
methods*

There
 are
 various
 general
 structures how
 one
 can
 generate
 and/or
 send multiple queries by using a loop. To statically detect this we have to know which
 Hibernate
 methods
 send
 or generate
a
query.

Certain
 methods
 of
 the
 Session
 and Query
 interface
 will
 result
 in
 sending and
 generating
 a
 query;
 in
 the
 next section
 we
 name
 and
 describe
 those methods
 and
 we
 mention
 why
 they cause
 poor
 performance
 when
 you
 call them
in
a
loop.

According
 to
 Christian
 Bauer
 and Gavin King [1] it results in sending or generating
 a
 query
 if
 you
 call
 some methods
 of
 the
 Session
 and
 Query interface or a setter of a field of a persistent
 class
 in
 a
 loop.
 The
 set
 of methods that send or generate a query contains
the
following
methods:

- Object Session.get(...)
- Object Session.load(...)
- Serializable Session.save(…)
- Void Session.saveOrUpdate(…)
- Void Session.update(…)
- Void Session.delete(…)
- List Query.list()
- Object Query.uniqueResult()
- ScrollableResults Query. Scroll(…)
- Iterator Query.iterate()
- All the setters of fields of persistent
classes

In
 section 2.4.1, 2.4.2
 and 2.4.3
 we look
at
each
method
specifically.

#### **2.4.1 Session
interface**

#### 2.4.1.1 getand load

The methods get and load both query
 for
data
 from
the
database.
If
you call
 the
 method load and
 you
 give
 the type
 and
 id
 as
 parameter
 it
 will
 return

<sup>&</sup>lt;sup>1</sup> See chapter 1 for the definition of 'useful'.

the
 object
 from
 the
 database
 from
 the right
table
with
the
matching
id.

The difference between the get and loadmethods
is
as
follows: getalways returns
the
real
object
and loadreturns a proxy object<sup>2</sup> if possible. A proxy object is fully initialized if you call any other method than the getId method of the
object.

The
method getwill
always
generate and
send
a
query.
The loadmethod
will only
 send
a
query
when
 you
access
any of
his
 fields
other
 than
 the
id‐field.
This means
that
multiple
queries
will
be
sent when using get in a loop and using load in
 a
 loop
 (and
 accessing
 fields
 of
 the loaded
object).

### 2.4.1.2 save, update and saveOr-Update

Calling the method save or update, inserts
or
updates
the
given
object
in
the database.
 Both
 methods
 generate
 a query.
 The
 query
 is
 sent
 when
 the method flush (from
 the
 session interface)
 is
 called.
 Calling
 one
 of
 these methods
 in
 a
 loop
 will
 also
 result
 in multiple
queries
to
the
database.

However
with
these
set
of
methods
it is
 almost
 impossible
 to
 replace
 the source code with code that does not match
 the
 pattern.
 Because
 it
 often requires
 refactoring
 that
 reduces
 the readability
of
the
software.

## 2.4.1.3 delete

Calling
 the
 method delete,
 deletes the
given
 object
 from
 the
database.
The method
 will
 generate
 and
 send
 the query
 to
 the
 database.
 Calling
 the deletemethod
in
a
loop
will
 result
in multiple
queries
to
the
database.

## **2.4.2 Query
interface**

## 2.4.2.1 list, uniqueResult, scroll and iterate

When calling these methods you execute the query object. It triggers a sending query action. They return a list of
 objects,
 a
 single
 object,
 a
 Scrollable‐ Result
of
objects
or
an
iterator
over
 the objects
 from
 the
 database
 [7].
 Calling one
 of
 these
 methods
 in
 a
 loop
 will result
 in
 multiple
 queries
 to
 the database.

## **2.4.3 Setters**

Hibernate
 keeps
 persistent
 objects that are in a persistent state synchronized
 with
 the
 database.
 Setting
 a
 field of a persistent object (that is in a persistent
sate)
will
result
in
a
query
 to the
database.
Setting
 one
 of
 these
 fields in
 a
loop
 will
 result
in
multiple
 queries to
the
database.

Now
 that
 we
 know
 what
 (which pattern)
 we
 are
 actually
 looking
 for
 in the
 application
 we
 take
 a
 look
 at
 our input
data,
provided
by
SOOT.

## **3 SOOT**

SOOT
 is
 a
 Java
 optimalisation
 frame‐ work
[5,
9].

We
only
used
some
specific functionality
from
SOOT.
We
used
SOOT to
 extract
 information
 from
 the
 Java source
code
by
doing
static
analysis.
We used
 part
 of
 the
 Scene
 data
 model (including the limple body) and the call graph
that
is
generated
by
SOOT.

## *3.1 SOOT
Scene*

The
 SOOT
 Scene
 manages
 the SOOTClasses
 of
 the
 application
 being analyzed
 [8].
 It
is
a
model
of
 the
source code
 from
 the
 application
 being
 analy‐ zed.
 The
 Scene
 has
information
 present such as: Which classes contain which methods,
 and
 which
 classes
 extend which classes, the Jimple body of a method,
 etc.
 Because
 we
 don't
 need
 all

<sup>&</sup>lt;sup>2</sup> An object that looks like the real thing but
only
contains
the
id
value
[1].
No database
hit
is
needed
to
retrieve
this proxy
object.

the
 information
 the
 scene
 provides,
 we filter the information and only save the information
 we
 need.
 We
 filter
 and restructur some of this information to improve
 speed
 when
 analyzing
 the application.

In
chapter
5
we
describe
which
infor‐ mation
we
use
from
the
Scene.

```
public int stepPoly(int x)
    if(x < 0)Ł
        System.out.println("foo");
        return -1;٦
    else if(x \le 5)
        return x * x;
    else
        return x * 5 + 16;
٦
Listing
1 –
Java
method
public int 'stepPoly'(int)
€
    Test r0;
    int i0, $i1, $i2, $i3;
    java.io.PrintStream $r1;
    r0 := 0this;
    i0 := @eparameter0;
    if i0 > = 0 goto label0;
    sr1 = iava.lang.System.out;$r1.println("foo");return -1;label0:
    if i0 > 5 goto labell;
    $i1 = i0 * i0;return $il;
 labell:
    $i2 = i0 * 5;$i3 = $i2 + 16;return $i3;
¥
Listing
2 –
Jimple
method
```
## *3.2 Jimple
body*

Jimple
 is
 an
 unstructured
 represen‐ tation for Java bytecode. It is developed to
 allow
 optimizations
 and
 analyses
 to be
 performed
 on Java
 bytecode
 at
 the most
appropriate
level
 [9].
It
is
an
ideal form
for
performing
analyses
[9].

We found the limple format very suitable
 for
 detecting loops
 and

analyzing
its
content.
 In
Listing
1
a
 Java method
 is
 shown,
 its
 corresponding Jimple
Body
is
shown
in
Listing
2.

## *3.3 Call
graph
construction*

SOOT has the functionality of constructing a call graph from the application.
 SOOT
 can
 construct
 different kinds
 of
 call
 graphs.
 The
 simplest
 call graph
 is
 obtained
 through
 Class Hierarchy
Analysis
(CHA).
CHA
is
simple in
 the
 fact
 that
 is
 assumes
 that
 all reference
 variables
 can
 point
 to
 any object
of
the
correct
type
[6].

SOOT
 also
 has
 the
 functionality
 of constructing
call
graphs
by
using
points‐ to
 analysis
 (or
 data
 flow
 analysis),
 for memory reasons the use of this kind of analysis
 was
 unachievable.
 In
 this research
 we
 used
 the
 CHA
 call
 graph, constructed
by
SOOT.

## **4 The
 pattern's
 performance tests**

To answer part of our second research
question
we
have
to
show
that the
 pattern
 has
 performance
 improve‐ ment
potential.
We
have
executed
some artificial
examples
to
show
the
improve‐ ment potential of the pattern. Each of these
 artificial
 examples
 contains
 an instance of the pattern. We have executed
 the
 example
 and
 measured
 the number of queries sent to the database. Afterwards,
 we
 reïmplemented
 the example
 (with
 the
 same
 functionality) with code that does not match the pattern.
We
executed
the
example
again and
 measured
 the
 number
 of
 queries that
where
now
sent
to
the
database.

In appendix A we show that it is possible
 to
 modify
 the
 code
 of
 four general
 implementations
 of
 the
 pattern where a query is sent in a loop to improve
speed
(and
reduce
 the
number
of queries
sent).
The
four
implementations of
the
pattern
are:

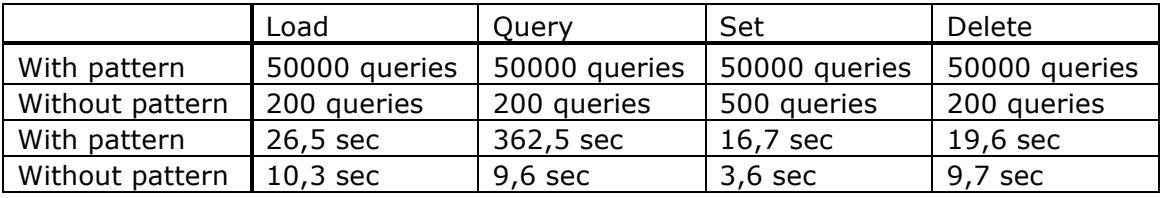

**Table
1 –
Result
performance
tests**

- Loading an object from the database
in
a
loop.
- Querying for data in a loop.
- Setting a field of a persistent class in
a
loop.
- Deleting a persistent object in a loop.

In Table 1
 we
 present
 the
 results
 of our
 artificial
 performance
 tests
 on
 the four occurrences of the pattern. In all four cases the number of queries sent after
reïmplementing
the
code
is
at
least reduced
by
a
factor
of
10.
To
retrieve
the same amount of data these queries are in
 general
 bigger
 (take
 more
 time
 to execute)
than
the
queries
sent
when
the code
 was
 still
 containing
 the
 pattern. But, as we can see in the last two lines. the
implementation
without
 the
pattern takes
also
less
time
to
execute.

These
 four
 artificial
 performance tests
 show
 that
 the
 pattern
 seems
 to have
 performance
 improvement
 poten‐ tial.

## **5 Pattern
detection**

After
 we
 have
 established
 that
 the pattern
has
some
performance
improve‐ ment
 potential
 we
 focus
 on
 the algorithm/method
we
use
 to
detect
 this pattern
 statically.
 In
 section 5.1
 we describe
how
we
have
implemented
 the algorithm.

We have two main input streams from SOOT. The first one is the data model
 SOOT
 scene3.
 This
 data
 model contains
the
following
information:

• All classes and all their methods. fields,
 names,
 super
 classes
 and interfaces.

All
 methods
 and
 their
 method
 body (Jimple,
 including
 line
 numbers), method signature and if the method is from an application class or library class.

The second one is the CHA call graph3.
 We
 used
 a
 CHA
 call
 graph
 to avoid a memory problem. The CHA call graph
 simply
 assumes
 that
 every variable
 might
 point
 to
 ever
 other variable
 which
 is
 conservatively
 sound but
not
terribly
accurate
[6].

We analyze the transitive CHA call graph
 and
 create
 a
 set
 of
 methods
 that can
call
at
least
one
of
the
earlier
named methods
 (or
 one
 of
 their
 implementa‐ tions)
 from
 the
 session
 and query interface. We refer to this set as: "db-hit methods".

We detect the persistent classes by analyzing the XML mapping files<sup>4</sup> that are
 required
when
 using
Hibernate.
We detect the setters of these persistent classes
by
analyzing
the
Jimple
body
and we collect all the methods that can call those setters in the transitive call graph and add these methods to the set of dhhit
methods.

By
analyzing
the
"goto's"
in
the
Jimple body
we
 can
 detect
where
a
loop
 starts and
 where
 it
 ends.
 We
 determine
 the content
of
every
loop.
By
processing
that content we fill the set of methods that are
 called
in
 a
loop
 (direct
 and
indirect

3
See
chapter
3.

<sup>4</sup>This
is
the
only
information
we
do
read from
the
XML
mapping
files.

by
 using
 the
 transitive
 call
 graph).
 We refer to this set as: "in-loop methods".

By
 taking
 the
 intersection
 of
 those two
collections
(the
db‐hit
methods
and the
in‐loop
methods)
we
 can
 determine the places in the software where suspicious
methods
are
called
in
the
software.

Because
 the
 in‐loop
 method
 set
 also contains
information
 about
 the
location of
 the
 methods
 we
 can
 generate
 a proper
warning
if
a
match
is
found.

By
 taking
 the
 intersection
 of
 those two
collections
(the
db‐hit
methods
and the
 in‐loop
 methods)
 we
 are
 sure
 we find all the locations in the code where we could find a performance issue that is
 relating
 to
 this
 pattern.
 But
 on
 the other
 hand,
 in
 this
 way
 we
 produce
 a certain
number
of
false
positives.

We found that the number of false positives
 in
 the
 warnings
 is
 unaccep‐ table.
To
make
the
warning
report
more useful
 we
 have
 separated
 all
 the warnings
 programmatically
 in
 three categories.
 The
 algorithm
 we
 used
 is explained
in
chapter
6.

## *5.1 Implementation*

To
 test
 our
 hypothesis
 we
 have implemented
 this
 pattern
 detection algorithm.

The
main
functionality
of
this tool
is:
pointing
out
which
code
matches the pattern. The tool generates a warning
 document
 that
 contains
 all
 the warning
messages.

## **5.1.1 Architecture**

The
tool
has
the
following
three components:

- SOOT component: This part of the
tool
executes
SOOT
and delivers
the
extracted
data
to
the Data
component.
- Data component: This part of the tool
 manages
 the
 data
 that
 is extracted
 from
 the
 application under
analysis.
- Detection component: This part of
 the
software
analyses
 the
data

in
 the
 Data
 component
 and detects
loops
and
method
calls.

The
 implementation
 was
 written
 in Java
 and
 has
 2671
 Lines
 of
 code,
 10 classes
and
169
methods.

## **6 Research**

To
 test
 our
 hypotheses
 we
 have
 set up
 a
 research
 environment
 which
 we discus
in
the
section
6.2.

First we analyzed two projects (MKB project
 and
 SMB
 project)
 with
 our
 tool. Second we analyzed all the generated warning
messages
 by
 hand.
 Both
 of
 the projects
 are
 web‐based
 and
 they
 have unacceptable
database
performance.

## *6.1 Projects
and
DAO‐design*

The
 interaction
 with
 the
 database
 in both
projects
is
done
with
the
use
of
the open
 source
 ORM‐implementation Hibernate [1]. In the MKB project the Database
Accessing
Objects
(DAO)
is
the code
that
is
responsible
for
the
database interaction
 (the
 code
 that
 calls Hibernate).
 These
 objects
 are
 the
 real layer
between
the
business
software
and the
persistent
layer.
This
design
is
called DAO-design [10]. To create and send the query
 the
 DAO‐class
 calls
 different Hibernate
functions.
DAO‐classes
are
the only
 (application)
 classes
 that
 call Hibernate
 functions
 in
 a
 properly implemented
DAO‐architecture.

## *6.2 Research
environment*

To test our hypothesis we had to check
 if
 our
 pattern
 detection
 method finds performance issues in existing real life
 software
 projects.
 We
 had
 to
 check what
 the
 generated
 warning
 messages were
 and
 how
 many
 were
 false positives,
 recalls
 and
 actually
 bugs
 or performance
issues.

We implemented the pattern detection
 algorithm
 as
 described
 earlier
 and applied
 the
 algorithm
 to
 two
 projects. The
MKB
and
the
SMB
project.

## *6.3 Research
results*

Our
 pattern
 detection
 algorithm generates
 a
 warning
 message
 for
 every occurrence
of
the
pattern
it
found
in
the code.
 We
 have
 analyzed
 those
 warning messages
 and
 divided
 them
in
 different groups
and
categories.

## **6.3.1 The
categories**

As
 said
 before:
 we
 found
 that
 the number
 of
 false
 positives
 in
 the warnings
is
unacceptably
high.
To
make the
 warning
 report
 more
 useful
 we programmatically
 separated
 all
 the warnings
in
three
categories.

- Category *one* contains
 all
 the warnings that are most likely to cause
 bad
 performance.
 It contains
 all
 the cases
 where
 the source
 calls
 (indirectly)
 one
 of the
 db‐hit
 methods
 and
 the shortest path doesn't contain a node/method
 that
 is
 in
 a
 library class.
- Category *two* contains
 all
 the warnings that are likely to cause bad
 performance.
 It
 contains
 all the cases where the source calls (indirectly) one of the setters of a persistent
 class
 and
 the
 shortest path
 doesn't
 contain
 a
 node /method
that
is
in
a
library
class.
- Category *three* contains
 all
 the warnings that are most likely to be
 false
 positives.
 It
 contains
 all the cases that do not match one of
the
above
criteria.

The
 categories
 should
 be
 used
 as follows: checking the warnings in category
one,
if
no
improvement
is
made the
 software
 reviewer
 continues
 by checking
 the
 warnings
 in
 category
 two. Only
 if
 the
 performances
 are
 still unacceptable
 he
 or
 she
 can
 check
 the warnings
in
category
three.

## **6.3.2 The
groups**

To analyze our results better we manually
 separated
 the
 warnings
 in
 5 groups.
We
describe
the
groups
below.

## 6.3.2.1 False
Positive
Readability

Reïmplementing
 the
 code
 that matches
the
pattern
so
that
the
query
is sent outside the loop will have an unacceptable
 amount
 of
 impact
 on
 the readability
of
the
source
code.

## 6.3.2.2 False
Positive
Call
Graph

We use the earlier mentioned CHA call
graph.
 This
 call
graph
assumes
 that all
 reference
 variables
 can
 point
 to
 any object of the correct type [6]. This means that it can appear that our software
 concludes
 that
 a
 certain (suspicious)
method
is
called,
when
this is
in
fact
is
not
the
case.

### 6.3.2.3 False
Positive
Assumption

We made some assumptions<sup>5</sup> when developing the algorithm, such as: a persistent
 object
 is
 always
 in
 the persistent
state.
It
can
happen
that
these assumptions
 are
 wrong
 and
 the
 found warning
 should
 not
 be
 a
 warning because –for
 example‐
 the
 persistent object is NOT in persistent state at that moment
in
the
code.

#### 6.3.2.4 False
Positive
Dead
Code

The
 code
 that
 matches
 the
 pattern
 is never
executed.

## 6.3.2.5 Recall

Two
 different
 warnings
 can
 point
 to the
 same
 performance
 problem
 in
 the code.
 If
 a
 loop
 is
 executed
 in
 another loop (in a different method) and in that loop
a
suspicious
method
is
called.

<sup>5</sup>See
section
1.1.

#### 6.3.2.6 Right

The
last
group
contains
 the
warnings that
 point
 to
 a
 pattern
 in
 the
 code
 that can
be
removed
and
causes
performance improvements
and
does
not
fit
in
one
of the
other
groups.
These
are
the
correctly found
 performance
 issues
 in
 the application.

#### **6.3.3 MKB
results**

Found:
394
warnings
(see
Table
2).

#### **6.3.4 SMB
results**

Found:
142
warnings
(see
Table
3).

#### **6.3.5 Discussing
the
research
results**

#### 6.3.5.1 Usefulness

According
to
the
analyses
carried
out on
 these
 two
 projects
 we
 can
 conclude that
 the
 pattern
 exists
 in
 real
 life software
 projects.
 We
 have
 already concluded
 (in
 chapter 4)
 that
 the

pattern
has
performance
potential.
Now we
 can
 conclude
 that **the
 pattern seems
useful**.

#### 6.3.5.2 The
categories

Figure 1 and Figure 2 show the total group
distribution
of
both
projects.

In
 appendix
 B
 we
 give
 more
 pie charts,
 they
 show
 the
warning
 distribu‐ tion
 by
 category
 and
 the
 group
 distri‐ bution
 by
 category.
 We
 see
 in
 all
 these pie
 charts
 that
 the
 distribution
 in
 both the
MKB
project
and
 the
SMB
project
is roughly
similar.

Interesting to see in Table 2 and Table 3 is that the percentage of right warnings
 per
 category
 in
 both
 projects is
 decreasing.
 In
 the
 MKB
 project
 in category
 one,
 50,0%
 of
 the
 warnings
 is right. In category two 23,8 % of the warnings
is
right.
In
category
three
only 1,5%
of
the
warnings
is
right.

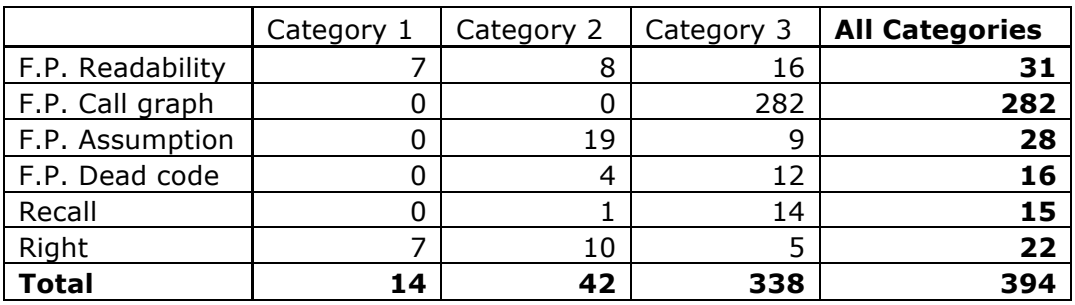

**Table
2 –
MKB
results**

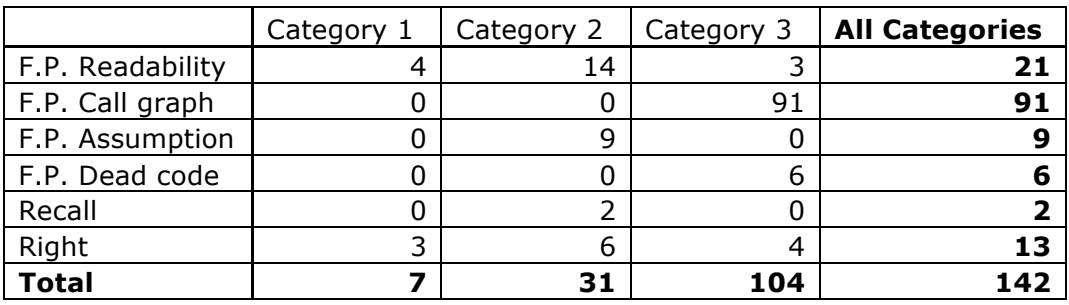

**Table
3 –
SMB
results**

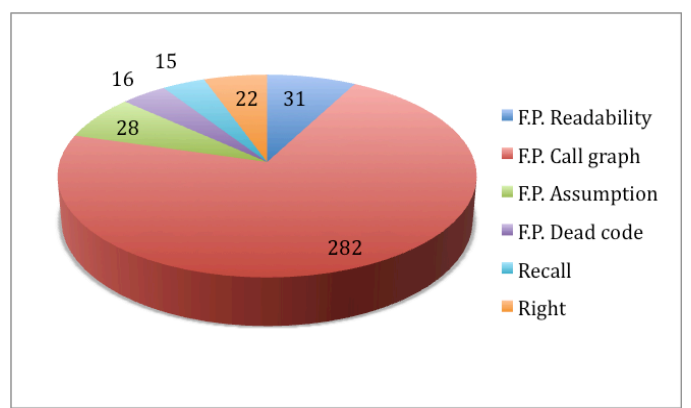

**Figure
1 –
Group
distribution
MKB
project**

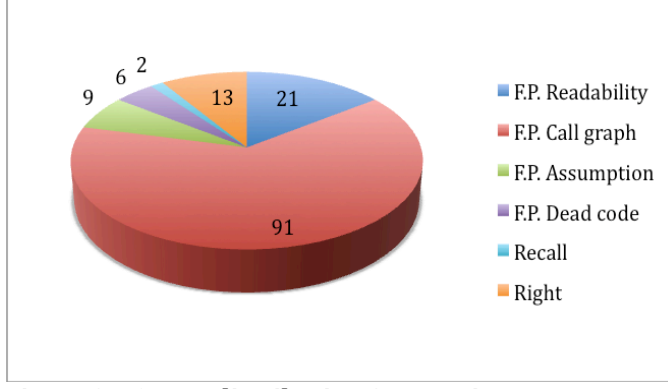

**Figure
2 –
Group
distribution
SMB
project**

By
 just
 analyzing
 the
 warning messages
 from
 category
 one
 and
 two you
find
77,3%
(MKB)
and
69,2%
(SMB) of
the
warnings
by
analyzing
only
14,2% (MKB)
 and
 26,7%
 (SMB)
 of
 the warnings. So we can conclude that in these
 two
 projects **categorizing
 the**  warnings improves the usefulness of **the
warning
document**.

In these two projects the software is expected
 to
 have
 better
 performance after removing the patterns pointed out by
 the
 warnings
 in
 category
 one
 and two.

#### 6.3.5.3 False
positives

In
 the
 MKB
 project
 we
 found
 that 90,6%
of
the
warnings
was
false
positive and
 in
 the
 SMB
 project
 we
 found
 that 89,4%
 of
 the
 warnings
 was
 false positive.
 Both
 these
 percentages
 are more
 than
 the
 75%
 mentioned
 in Hypothesis
 3.
 However **if
 we
 forget** 

**about
category
three
and
only
look
at category
 one
 and
 two
 we
 see
 that
 in the
 MKB
 project
 67,9%
 is
 false positive
and
in
the
SMB
project
this
is 71,1%**.

## 6.3.5.4 Call
Graph

**In
 both
 projects
 the
 biggest amount
of
warnings
is
a
false
positive**  because of the use of the CHA Call **Graph**.

If somewhere in the code a method of the
interface
 collection
is
 called
 the
 call graph
 construction
 software
 assumes that any implementation of this interface method can be called. The graph construction
software
also
assumes
 this for
 the
 implementations
 made
 by Hibernate, and some of these implementations
 cause
 a
 database
 hit.
 So every
 time
 a
 method
 of
 the
 collection interface
 is
 called
 the
 pattern
 detection software marks that as a warning. And

in
 some
 cases
 it
 is
 a
 performance
 issue but
in
most
cases
it
is
not.

#### 6.3.5.5 Readability

We
 noticed
 that **increasing performance
 (by
 moving
 the
 send query
 action
 outside
 the
 loop)
 often**  decreases the readability of a method unacceptably
and
with
 that
it
decreases the
 readability
 of
 the
 whole
 software system (unacceptably). This is an interesting trade off. It is hard to filter these warning programmatically because
 this
 needs
 the
 opinion
 of
 a
 real person.

#### **6.3.6 Discussing
the
right
warnings**

In
this
section,
we
take
a
look
at
some warnings from the group "right warnings".
 We
 give
 concrete
 examples
 of how one can change the source code to improve
the
performance.

#### 6.3.6.1 Example:
Loading
in
loop

A
 warning
 that
 we
 encountered
 a
 few times
 is:
 loading
 an
 object
 from
 the database inside a loop. Loading an object
 from
 the
 database
 inside
 a
 loop results
in
n
queries
to
the
database,
with n
 being
 the
 times
 you
 run
 through
 the

loop.
 In Listing 3
 we
 show
 a
 method from
 the
 MKB
 project.
We
 encountered this
 code
 of
 loading
 an
 object
 from
 the database in a loop also in code that triggered
 other
 warning
 messages.
 In Listing 4 we show how you can reduce the
 number
 of
 queries
 to
 the
 database and
 still
 have
 the
 same
 functionality.
 In Listing 4 you see code that sends just one
 query
 and
 has
 the
 same functionality.

In Listing 4
 we
 first
 save
 all
 the
 id's that
are
needed
to
be
retrieved
from
the database,
second
we
send
one
big
query that
 retrieves
 all
 the
 information
 and third we assign the right value to the right
object.

The
 code
 has
 become
 a
 bit
 more complex
in
Listing
4
but
that
complexity is acceptable, it is still good readable. But imagine that the original code was already
 complex
 or
 that
 the
 retrieval
 of the id's and the loading action is not happening in the same method. You can always
implement
this
way
of
retrieving collections
 but
 there
 is
 a
 trade
 off between
readability
of
 the
code
and
 the performance

```
private void loadEmployees(CreateInstanceCommand createInstanceCommand) {
       for (TaskInstanceCommand command : createInstanceCommand.getDetailsAsSet()) {
               LOG.info("Id of user to load: " + command.getUserId());
               command.setUser(this.employeeService.load(command.getUserId()));
       }
}
```
#### **Listing
3 –
Bad
performance**

```
private void loadEmployeesNew(CreateInstanceCommand createInstanceCommand) {
       ArrayList<Long> ids = new ArrayList<Long>();
        //save id's
       for (TaskInstanceCommand command : createInstanceCommand.getDetailsAsSet()) {
               LOG.info("Id of user to load: " + command.getUserId());
               ids.add(command.getUserId());
       }
       //sent one big query
       List<Employee> emps = this.employeeService.findAll(ids);
        //set right user
       for (TaskInstanceCommand command : createInstanceCommand.getDetailsAsSet()) {
               for(Employee emp : emps){
                      if(emp.getId().equals(command.getUserId())){
                              command.setUser(emp);
                       }
               }
        }
}
```
#### **Listing
4 –
Better
performance**

6.3.6.2 Example:
Querying
in
loop

Another
 warning
 that
 we
 encounter often
is:
executing
a
database
query
in
a loop.
 In
 the
 MKB
 project
 the
 method findByUserName(String) (see
 Lis‐ ting
5)
is
called
in
a
loop,
while
looping over
 a
 collection
 of
 usernames.
 For every time that this method is called a query
 is
 sent.
 To
 improve
 performance we
 send
 one
 big
 query
 instead
 of multiple
 small
 ones.
 With
 subselection in
 SQL/HQL
 you
 can
 retrieve
 all employees
 that
 have
 at
least
 one
 of
 the names
from
the
given
set.
We
implement this
solution
in
Listing
6.

In Listing 6
 we
 retrieve
 all
 the Employees
in
one
query.

### 6.3.6.3 Example:
Field
access
in
loop

A
database
hit
occurs
when
you
set
a field of a persistent object, and this object is in persistent state. Looping over
 a
 collection
 of
 persistent
 objects and
 setting
a
 field
while
 the
 objects
are in persistent state results in multiple queries.
There
are
two
things
one
can
do to
 increase
 performance
 on
 setting
 a field of a persistent object in a loop.

First,
if
the
collection
is
an
attribute
of a
persistent
class:
Get
 the
collection
out of
 persistent
 state
 first.
 But
 if
 the collections have a persistent object as a parent,
 you
 can
 save
 the
 whole collection
in
one
save.

Second, if the collection is an attribute of a
non‐persistent
class
there
is
a
problem getting
 the
 collection
in
persistent
 state again. Because you have to call save for all
 the
 objects
 to
 get
 them
in
 persistent state
again.
For
this
situation
there
is
an option
 to
generate
a
query
 that
updates all the fields that need updating in one time.

The
latter
one
has
a
trade
off
between the
 performance
 and
 the
 readability
 of the
code.

The
 optimization
 you
 can
 always make
 is
 persisting
 the
 object
 after setting its field(s) as shown in Listing 8.

```
public Employee findByUserName(String userName) {
      return getQueryBuilder().addRestriction("userName", 
      userName).returnSingle();
}
```

```
Listing
5 –
Bad
performance
```

```
public List<Employee> findAllByUserNames(HashSet<String> userNames) {
      return getQueryBuilder().addRestriction("userNames", 
      userNames).list();
}
```
#### **Listing
6 –
Better
performance**

```
if (supplier == null) {
      supplier = new Supplier();
       supplier.setSupplierId(supplierSchema.id);
      hibernate.persist(supplier);
       countInserted++;
}
supplier.setIpAddressRange(supplierSchema.iprange);
supplier.setName(supplierSchema.name); 
supplier.setHarvestDirectory(supplierSchema.harvestDirectory);
supplier.setHarvestTransformer(supplierSchema.harvestTransformer); 
supplier.setCleanBeforeHarvest(supplierSchema.cleanBeforeHarvest);
Listing
7 –
Bad
performance
```

```
if (supplier == null) {
      supplier = new Supplier();
       supplier.setSupplierId(supplierSchema.id);
}
supplier.setIpAddressRange(supplierSchema.iprange);
supplier.setName(supplierSchema.name);
supplier.setHarvestDirectory(supplierSchema.harvestDirectory);
supplier.setHarvestTransformer(supplierSchema.harvestTransformer); 
supplier.setCleanBeforeHarvest(supplierSchema.cleanBeforeHarvest);
if (supplier == null) {
      hibernate.persist(supplier);
       countInserted++;
}
```
#### **Listing
8 –
Better
performance**

Consider
the
code
sample
in
Listing
7 in
a
loop.
That
results
in
two
queries
for every
 supplier
 (one
 for
 persisting
 and one
 for
 achieve
 of
 changes
 in
 the database). If the code is changed to the code
in
Listing
8
it
sends
only
one
query for
every
supplier.

## **7 Concluding
remarks**

In this study we reported on an experiment
 about
 the
 possibility
 of finding
performance
issues
with
the
use of
 Hibernate
 by
 means
 of
 static
 code analysis/SOOT.
 In
 the
 Hibernate
 docu‐ mentation [1,4] it is shown that using Hibernate
 the
 wrong
 way
 can
 cause serious
 performance
 issues.
 When studying
 SOOT
 we
 found
 that
 valuable information
 can
 be
 elucidated
 from
 a Hibernate
 project.
 For
 this
 study
 we formulated
three
hypotheses.

To
test
them
we
analyzed
two
real
life applications
 with
 our
 pattern
 detection software. We analyzed and studied the results
 and
 we
 noticed
 the
 following things:

- The pattern seems useful.
- In both projects most of the false positive
 warnings
 are
 caused
 by the
use
of
the
CHA
Call
Graph.
- Categorizing the warnings improved
 the
 usefulness
 of
 the warning
document.
- Replacing
 source
 code
 that matches
 the
 pattern
 by
 source code
 that
 does
 not
 match
 the

pattern
 often
 decreases
 the readability.

• In category one and two the percentage
 of
 false
 positives
 is less
than
75%.

We conclude that:

- It is possible to define a useful pattern.
- It is possible to statically detect a useful
pattern.
- The percentage of false positives is
 acceptable
 when
 analyzing category
 one
 and
 two.
 But
 the usability
 of
 the
 generated warning
 document
 will
 improve if
 we
 reduce
 the
 percentage
 of false
positives
in
category
three.

## **8 Further
research**

In
 this
 thesis
 we
 have
 defined
 one pattern
that
can
cause
bad
performance. This
 pattern
 is
 useful
 but
 the
 pattern and
 its
 pattern
 detection implementation
need
to
be
more
specific to
reduce
the
number
of
false
positives. The
pattern
can
be
more
specific
by:

- Removing the assumptions made (see
 section 1.1
 in
 the
 intro‐ duction of this thesis) and include
 those
 variables
 in
 the pattern.
- Not only detect if a query is sent in
a
loop
but
also
detect
if
a
query is
 sent
in
a
method
 that
is
 called recursively.

The
 pattern
 detection
 implementation can
be
made
more
specific
by:

- Using points-to analysis when constructing
 the
 call
 graph
 [6]. This
 will
 reduce
 the
 amount
 of false positives a lot. Also using a dynamic
 Call
Graph
will
improve the
quality
of
the
Graph
[13].
- Read
 the
 Hibernate
 XML‐ mapping
files.

This pattern is not the only pattern that
causes
bad
Hibernate
performance. There are more patterns out there that can
be
defined
and
a
matching
algorithm can
 be
 implemented.
 One
 pattern
 that might
 be
 useful
 implementing
 is:
 A SELECT query without a WHERE clause.

## **9 References**

- [1] Christian Bauer and Gavin King, *Java
 persistence
 with
 Hibernate*, Manning,
2006
- [2] Jeroen
 Bach, *Theory
 and experimental
evaluation
of
objectrelational
 mapping
 optimization techniques*,
 Master
 Thesis Software
 Engineering,
 University of
Amsterdam,
2010.
- [3] Baron Schwartz, Peter Zaitsev, Vadim
 Tkachenko,
 Jeremy
 D. Zawodny,
Arjen
 Lentz
and
Derek J.
 Balling, *High
 Performance MySQL
2nd
edition*,
O'Reilly,
2008
- [4] G. King, C. Bauer, M.R. Andersen, E.Bernard
 and
 S.Ebersole, *Hibernate
 Reference
 Documentation*,
Manning
Publications,
2009
- [5] SOOT: http://www.sable.mcgill.ca
/soot
- [6] Arni Einarsson and Janus Dam Nielsen,
 A
 survivor's
 Guide
 to

Java
Program
Analysis
with
Soot, University
 of
 Aarhus
 (Denmark), 2008

- [7] http://www.javana.com/jarvana vi/ew/org/hibernate/hibernate /3.2.2.ga/hibernate‐3.2.2.ga‐ Javadoc.jar!/index.html
- [8] SOOT Scene API: http://www.sable.mcgill.ca/soot /doc/soot/Scene.html
- [9] Raja
 Vallée‐Rai,
 Laurie
 Hendren, Vijay
 Sundaresan,
 Patrick
 Lam, Etienne
 Gagnon
 and
 Phong
 Co, SOOT –
 A
 Java
 Bytecode Optimalization
 Framework, September
1999
- [10] DAO‐design: http://java.sun.com /blueprints/patterns/DAO.html
- [11] Shilong Stanley Yao, Rafael Hiriart,
 Irene
 barg,
 Phillip Warner
and
Dave
Gasson,
A
Case Study of Applying Object-Relational
 Persistence
 in Astronomy
Data
Archiving,
2005
- [12] Pieter van Zyl, Derrick G. Kourie and
 Andrew
 Boake,
 Comparing the
 Performance
 of
 Object Databases
 and
 ORM
 Tools, University
of
Pretoria,
2006
- [13] Ondrej Lhoták, Comparing Call Graphs,
 University
 of
 Waterloo, June
2007
- [14] Pieter van Zyl, Derrick G. Kourie, Louis
 Coetzee
 and
 Andrew Boake,
 The
 influence
 of optimizations
 on
 the performance
 of
 an
 object relational
 mapping
 tool, University
of
Pretoria,
2009

## **10 Appendix
A**

In this appendix we describe the artificial performance tests and their results. We show that
the
pattern
has
performance
improvement
potential
using
these
artificial performance
tests.

## *10.1 The
environment*

To
test
the
performance
improvement
potential
of
the
pattern
we
have
developed
an artificial
environment.
The
two
persistent
classes
are
shown
in
Listing
9
and
Listing
10.

The
relationship
between
the
two
classes
is:
Students
study
at
one
university
and
a university
can
have
multiple
students.

```
public class University {
      private Long id;
      private String name;
      private String city;
      private String startDate;
      private List<Student> students= new ArrayList<Student>();
      public University(){}
      public University(String name, String city, String dob){
            this.name=name;
            this.city=city;
            this.startDate=dob;
      }
      public void addStudent(Student student){
            student.setUniversity(this);
            this.students.add(student);
      }
      //...getters and setters...
}
```

```
Listing
9 –
University.java
```

```
public class Student {
      private Long id;
      private String name;
      private String dob;
      private University university;
      public Student(){}
      public Student(String name, String dob){
            this.name = name;
            this.dob = dob;
      }
      //...getter and setters...
}
```
#### **Listing
10 –
Student.java**

Hibernate requires a mapping file for every persistent class. The mapping files of both persistent
classes
are
shown
in
Listing
11
and
Listing
12.

```
<?xml version="1.0"?>
<!DOCTYPE hibernate-mapping PUBLIC
     "-//Hibernate/Hibernate Mapping DTD//EN"
     "http://hibernate.sourceforge.net/hibernate-mapping-3.0.dtd">
<hibernate-mapping package="domain">
      <class name="University" table="UNIVERSITY"
      schema="ArtificialperformanceTest">
            <id name="id" column="UNIVERSITY_ID">
                  <generator class="increment">
                  <param name="schema">ArtificialperformanceTest
                  </param>
            </generator>
            \langleid>
            <property name="name" column="UNIVERSITY_NAME"/>
            <property name="city" column="UNIVERSITY_CITY"/>
            <property name="startDate"
            column="UNIVERSITY_STARTDATE"/> 
            <list name="students" cascade="save-update">
                  <key column="UNIVERSITY_ID"/>
                  <index column="POSITION"/>
                  <one-to-many class="Student"/>
            \langle/list>
      </class>
</hibernate-mapping>
Listing
11 –
University.hbm.xml
<?xml version="1.0"?>
<!DOCTYPE hibernate-mapping PUBLIC
     "-//Hibernate/Hibernate Mapping DTD//EN"
     "http://hibernate.sourceforge.net/hibernate-mapping-3.0.dtd">
<hibernate-mapping package="domain">
      <class name="Student" table="STUDENT"
      schema="ArtificialperformanceTest">
            <id name="id" column="STUDENT_ID">
                  <generator class="increment">
                  <param name="schema">ArtificialperformanceTest 
      </param>
                  </generator>
            \langleid>
            <property name="name" column="STUDENT_NAME"/>
            <property name="dob" column="STUDENT_DOB"/> 
            <many-to-one name="university"
      column="UNIVERSITY_ID" class="University"
            not-null="true"/>
      </class>
</hibernate-mapping>
Listing
12 –
Student.hbm.xml
```
For every artificial performance test we implement the functionality two times. The first implementation
is
the
implementation
with
the
expected
bad
performance
and
the second implementation is the implementation with the expected better performance.

## *10.2 Loading
multiple
objects
from
the
database*

Loading a (sub collection of a) collection of objects from the database is shown in Listing 13.

```
for(int i=1; i<50001; i++){
      Student st = (Student) s.get(Student.class,new Long(i));
      System.out.println(st.getName());
}
```
#### **Listing
13 –
Bad
performance**

This results in 50.000 queries, a query for every object we want to load from the database.
The
query
that
is
sent
by
Hibernate
(50.000
times)
look
like
the
query
shown in
Listing
14.

```
select
      student0_.STUDENT_ID as STUDENT1_0_0_,
      student0_.STUDENT_NAME as STUDENT2_0_0_,
      student0_.STUDENT_DOB as STUDENT3_0_0_,
      student0.UNIVERSITY ID as UNIVERSITY4_0_0_
from
      ArtificialperformanceTest.STUDENT student0_ 
where
      student0_.STUDENT_ID=?
Listing
14 –
SELECT
query
```
Listing 15 is a different implementation of the code in Listing 13. The query is still sent in
a
loop
but
the
loop
is
executed
only
200
times
(instead
of
50.000
times).

```
ArrayList<String> strs = new ArrayList<String>();
for(int i=1; i<50001; i+=batchsize){
      String str = ";
      for(int j=i; j<(i+batchsize)&&j<50001; j++){
            str+=-j+", ";
      }
      str=str.substring(0, str.length()-1);
      strs.add(str);
}
for(String str : strs){
     List<Student> students = s.createQuery("from Student s where
s.id in ("+str+")").list();
     for(Student student : students){
            System.out.println(student.getName());
      }
}
```

```
Listing
15 –
Better
performance
```
Batchsize is in this case 250, but this can be different in every situation. We found that 250 is an optimal number of objects in this situation. If the objects have connecting id's it is much faster to query for "WHERE STUDENT ID<? AND STUDENT ID>?", but keep the
size
of
your
local
memory
in
mind.

In Listing 16 we show the query that is sent 200 times in the code in Listing 15.

```
select
      student0_.STUDENT_ID as STUDENT1_0_,
      student0.STUDENT NAME as STUDENT2 0,
      student0.STUDENT DOB as STUDENT3 0,
      student0.UNIVERSITY ID as UNIVERSITY4_0
from
     ArtificialperformanceTest.STUDENT student0_ 
where
      student0 .STUDENT ID in (1, 2, 3, 4, ... , 250)Listing
16 –
SELECT
query
```
### **10.2.1 Performance**

Action:
Loading
50.000
students.

In the first case (Listing 13) it takes 26,5 seconds (and 50.000 queries) to load all the students
and
print
all
their
names.

In the second case (Listing 15) it takes 10,3 seconds (and 200 queries) to load all the students
and
print
all
their
names.

## *10.3 Querying
multiple
objects
from
the
database*

Querying
for
multiple
students
from
the
database
is
shown
in
Listing
17.

```
for(int i=1; i<50001; i++){
     Student student = (Student) s.createQuery("from Student s where 
s.id="+i).uniqueResult();
     System.out.println(student.getId());
}
```
#### **Listing
17 –
Bad
performance**

The
implementation
in
Listing
17
results
in
50.000
queries,
one
query
for
every
object we retrieve. The query sent by hibernate (50.000 times) looks like the query shown in Listing
18.

```
select
      student0_.STUDENT_ID as STUDENT1_0_,
      student0. STUDENT_NAME as STUDENT2_0_,
      student0 . STUDENT DOB as STUDENT3 0,
      student0 . UNIVERSITY ID as UNIVERSITY4 0
from
      ArtificialperformanceTest.STUDENT student0_ 
where
      student0 .STUDENT ID=4
Listing
18 –
SELECT
query
```
Listing 19 is a different implementation of the code in Listing 17. The query is still sent in
a
loop
but
the
loop
is
executed
only
200
times
(instead
of
50.000
times).

```
ArrayList<String> strs = new ArrayList<String>();
for(int i=1; i<50001; i+=batchsize){
      String str = ";
      for(int j=i; j<(i+batchsize)&&j<50001; j++){
            str+=j+", ";}
      str=str.substring(0, str.length()-1);
      strs.add(str);
}
for(String str : strs){
     List<Student> students = s.createQuery("from Student s where
s.id in ("+str+")").list();
      for(Student student : students){
            System.out.println(student.getName());
      }
}
Listing
19 –
Better
performance
```
Batchsize is in this case 250, but this can be different in every situation. We found that 250 is an optimal number of objects in this situation. If the objects have connecting id's

it
is
much
faster
to
query
for
"WHERE
STUDENT\_ID<?
AND
STUDENT\_ID>?",
but
keep the
size
of
your
local
memory
in
mind.

In
Listing
20
we
show
the
query
that
is
sent
200
times
in
the
code
in
Listing
19.

```
select
      student0.STUDENT ID as STUDENT1 0,
      student0_.STUDENT_NAME as STUDENT2_0_,
      student0.STUDENT DOB as STUDENT3 0,
      student0_.UNIVERSITY ID as UNIVERSITY4_0
from
      ArtificialperformanceTest.STUDENT student0_ 
where
      student0 .STUDENT ID in (1, 2, 3, 4, ..., 250)
Listing
20 –
SELECT
query
```
## **10.3.1 Performance**

Action:
Querying
50.000
students.

In the first case (Listing 17) it takes 362,5 seconds (and 50.000 queries) to query all the students
and
print
their
id's.

In the second case (Listing 19) it takes 9,6 seconds (and 200 queries) to query all the students
and
print
their
id's.

## *10.4 Setting
multiple
persistent
fields*

Setting all the student names from students who attend at universities with id between 1
and
500
to
"Jasper Alblas"
is
shown
in
Listing
21.

```
for(int i=1; i < 500; i + 1) {
      University u = (University) s.get(University.class, new Long(i));
      if(u==null)continue;
     List<Student> students = u.getStudents();
      for(Student student : students){
            student.setName("Jasper Alblas");
      }
}
```

```
Listing
21 –
Bad
performance
```
The
implementation
in
Listing
21 results
in
50.500
queries,
one
query
for
every University and one for very Student we retrieve. The queries sent by hibernate for each Student
looks
like
the
query
shown
in
Listing
22.

```
update
      ArtificialperformanceTest.STUDENT 
set
      STUDENT_NAME=?,
      STUDENT_DOB=?,
      UNIVERSITY ID=?
where
      STUDENT_ID=?
Listing
22 –
UPDATE
query
```
Listing 23 is a different implementation of the code in Listing 21. A query is still sent in a loop but the loop is executed only 500 times (instead of 50.500 times).

```
for(int i=1; i<500; i++){
      Query q = s.createQuery("update Student s set s.name='Jasper 
      Alblas' where s.university="+i);
      q.executeUpdate();
```
}

**Listing
23 –
Better
performance**

### **10.4.1 Performance**

Action:
Setting
50000
names
of
students

In the first case (Listing 21) it takes 16,7 seconds (and 50.500 queries) to set all the 50.000
names.

In the second case (Listing 23) it takes 3,6 seconds (and 500 queries) to set all the 50000
names.

## *10.5 Deleting
persistent
objects
from
a
collection*

Deleting all the students from a particular university is shown in Listing 24.

```
University p2 = (University) s.load(University.class, new Long(4));
List<Student> students = p2.getStudents();
int size = students.size(); //initialize collection
s.evict(p2);
for(int i=0; i \leq students.size();i++){
      Student d = students.get(i);
      if(d!=null)s.delete(d);}
```
#### **Listing
24 –
Bad
Performance**

The
implementation
in
Listing
24 results
in
50.000
queries,
one
query
for
every
student that
is
deleted.
The
query
sent
by
hibernate
looks
like
the
query
shown
in
Listing
25.

```
delete 
from
      ArtificialperformanceTest.STUDENT 
where
      STUDENT ID=?
Listing
25 –
DELETE
query
```
Listing 26 is a different implementation of the code in Listing 24. A query is still sent in a loop but the loop is executed only 200 times (instead of 50.000 times).

```
University p2 = (University) s.load(University.class, new Long(4));
List<Student> students = p2.getStudents();
int size = students.size(); //initialize collection
s.evict(p2);
ArrayList<String> strs = new ArrayList<String>();
for(int i=1; i< students.size(); i+=batchsize){
      String str = ";
      for(int j=i; j<(i+batchsize)&&j<students.size(); j++){
            str+=j+",";
      }
      str=str.substring(0, str.length()-1);
      strs.add(str);
}
for(String str : strs){
      Query q = s.createQuery("delete Student s where s.id in 
      ("+str+") "q.executeUpdate();
}
```
#### **Listing
26 –
Better
performance**

In Listing 27 we show the query that is sent 200 times in the code in Listing 26.

```
delete 
from
      ArtificialperformanceTest.STUDENT 
where
      STUDENT ID in (
            49501 , 49502 , ... , 49750
      )
```
**Listing
27 –
DELETE
query**

#### **10.5.1 Performance**

Action:
Deleting
50.000
persistent
objects
from
the
database.

In the first case (Listing 24) it takes 19,6 seconds (and 50.000 queries) to delete 50.000 students
from
the
database.

In
the
second
case
(Listing
26)
it
takes
9,7
seconds
(and
200
queries)
to
delete
50.000 students
from
the
database.

## **11 Appendix
B**

Category
distribution:

## MKB:

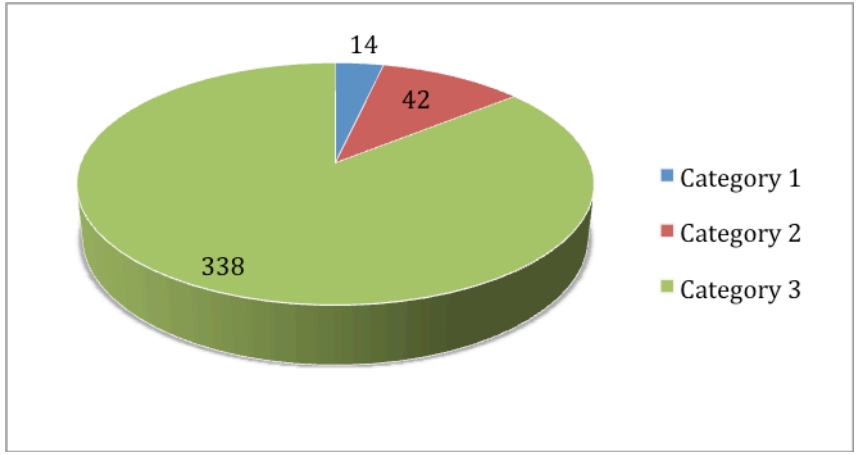

**Figure
3 –
MKB
category
distribution**

SMB:

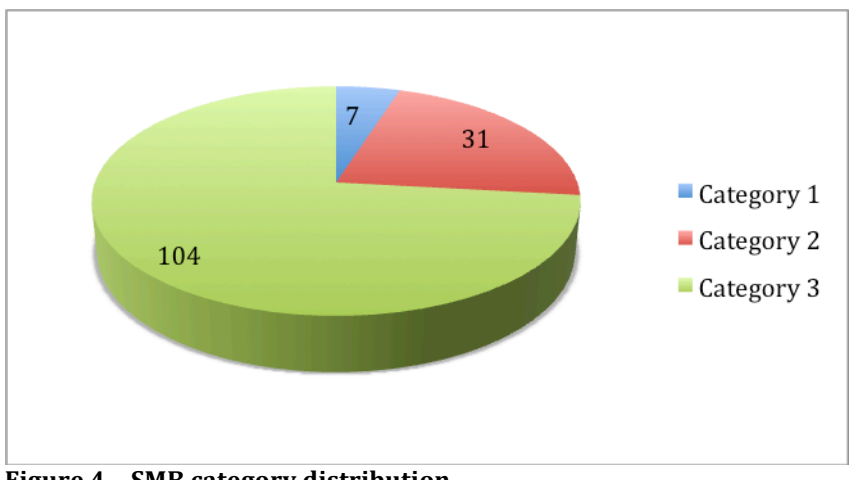

**Figure
4 –
SMB
category
distribution**

## Category
one
group
distribution:

MKB:

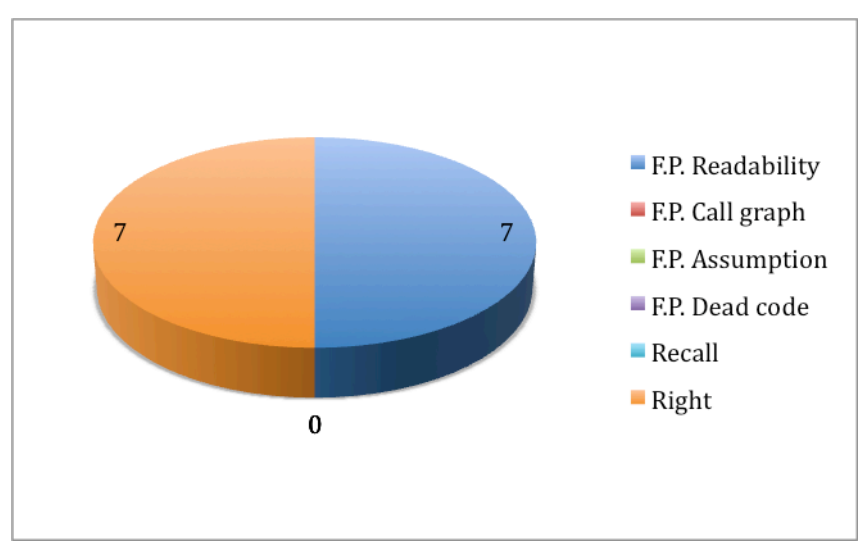

**Figure
5 –
MKB
category
one
group
distribution**

SMB:

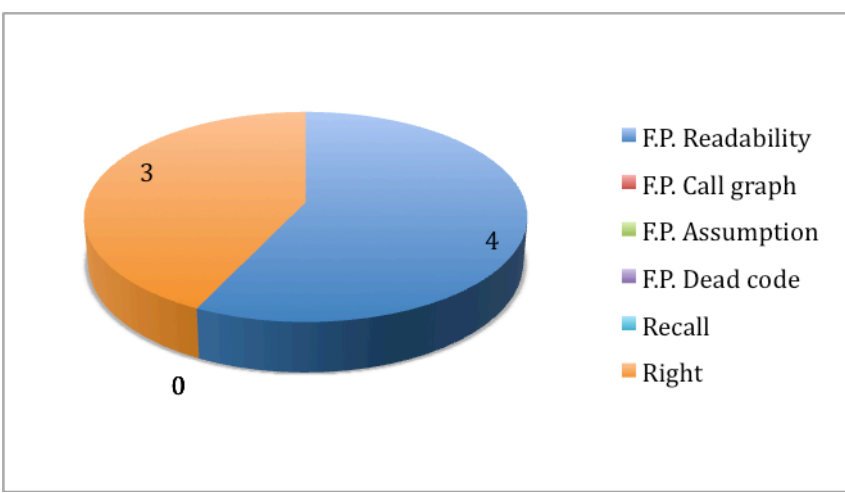

**Figure
6 –
SMB
category
one
group
distribution**

## Category
two
group
distribution:

MKB:

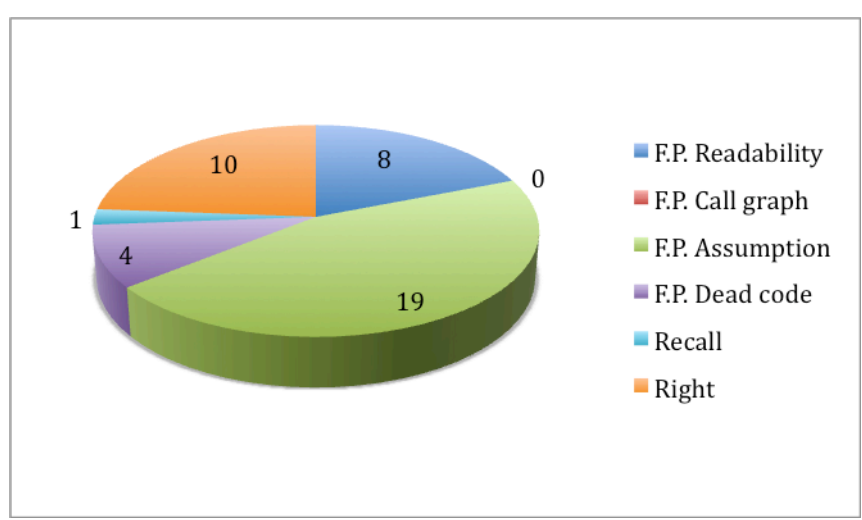

**Figure
7 –
MKB
category
two
group
distribution**

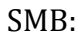

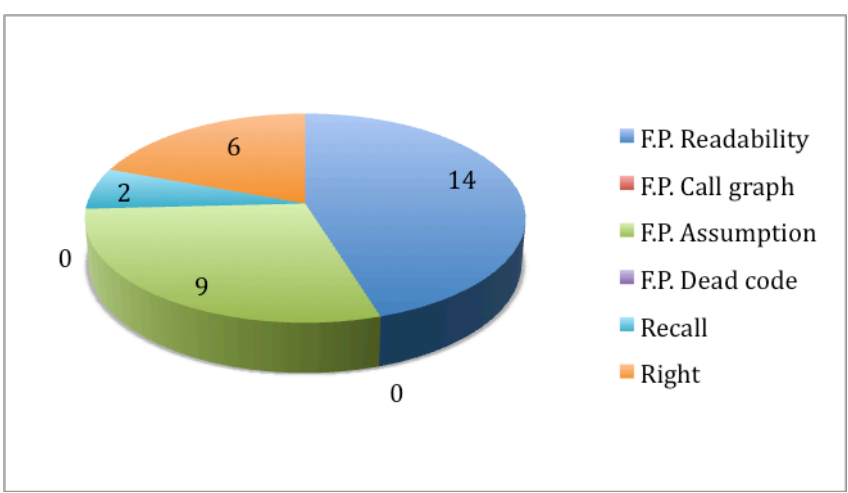

**Figure
8 –
SMB
category
two
group
distribution**

## Category
three
group
distribution:

MKB:

SMB:

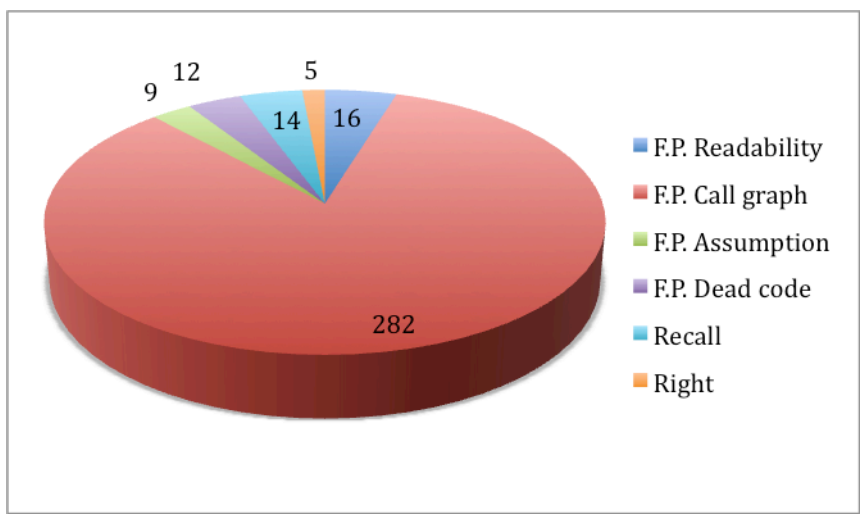

**Figure
9 –
MKB
category
three
group
distribution**

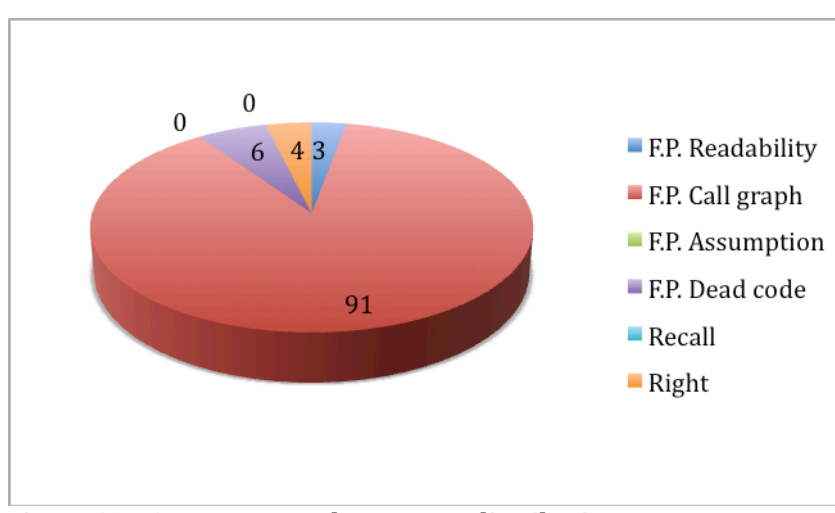

**Figure
10 –
SMB
category
three
group
distribution**